# **Como excluir conta no Pixbet: guia passo a passo Jogue Roleta Blaze**

**Autor: symphonyinn.com Palavras-chave: Como excluir conta no Pixbet: guia passo a passo**

### **Como excluir conta no Pixbet: guia passo a passo**

O Pixbet é uma plataforma de jogos online que pode ser muito divertida, mas alguns jogadores podem querer excluir sua Como excluir conta no Pixbet: guia passo a passo conta por vários motivos. De acordo com a pesquisa, muitos usuários estão procurando sobre "como excluir conta no Pixbet". Nesse artigo, vamos ensinar passo a passo como fazer isso de forma rápida e segura.

#### **Por que as pessoas querem excluir sua Como excluir conta no Pixbet: guia passo a passo conta no Pixbet?**

Existem vários motivos pelos quais as pessoas podem querer excluir sua Como excluir conta no Pixbet: guia passo a passo conta no Pixbet, como:

- Perda de interesse no jogo
- Preocupações com o jogo compulsivo
- Problemas com o pagamento ou financiamento de conta
- Privacidade e proteção de dados

#### **Quando devo excluir minha conta no Pixbet?**

Se você estiver enfrentando algum desses problemas ou outros, é importante atuar o mais rápido possível. Em alguns casos, é possível resolver os problemas sem excluir sua Como excluir conta no Pixbet: guia passo a passo conta, mas se isso não for possível ou se você se sentir muito incomodado, então é hora de excluir sua Como excluir conta no Pixbet: guia passo a passo conta.

### **O que preciso fazer para excluir minha conta no Pixbet?**

Para excluir sua Como excluir conta no Pixbet: guia passo a passo conta no Pixbet, siga as etapas abaixo:

- Entre em Como excluir conta no Pixbet: guia passo a passo seus dados de acesso no site 1. do Pixbet e acesse a sua Como excluir conta no Pixbet: guia passo a passo conta
- 2. Navegue até as configurações de sua Como excluir conta no Pixbet: guia passo a passo conta
- 3. Procure a opção "Excluir conta" ou "Fechar conta"
- 4. Siga as instruções na tela para confirmar a exclusão
- 5. Espere a confirmação do Pixbet por e-mail

### **O que acontece depois que eu excluir minha conta no Pixbet?**

Uma vez que você excluir sua Como excluir conta no Pixbet: guia passo a passo conta no Pixbet, não poderá acessá-la novamente e todos os seus dados serão removidos do sistema. É importante ter certeza de que isso é o que você deseja fazer antes de seguir em Como excluir

conta no Pixbet: guia passo a passo frente. Se você tiver alguma dúvida ou preocupação, é recomendável entrar em Como excluir conta no Pixbet: guia passo a passo contato com o suporte do Pixbet antes de excluir sua Como excluir conta no Pixbet: guia passo a passo conta.

### **Conclusão**

Excluir sua Como excluir conta no Pixbet: guia passo a passo conta no Pixbet pode ser uma decisão difícil, mas é importante lembrar que é seu direito fazê-lo a qualquer momento. Se você estiver tendo problemas com sua Como excluir conta no Pixbet: guia passo a passo conta ou se sentir incomodado, é hora de agir. Siga as etapas acima para excluir sua Como excluir conta no Pixbet: guia passo a passo conta no Pixbet e tenha certeza de que todos os seus dados serão removidos permanentemente.

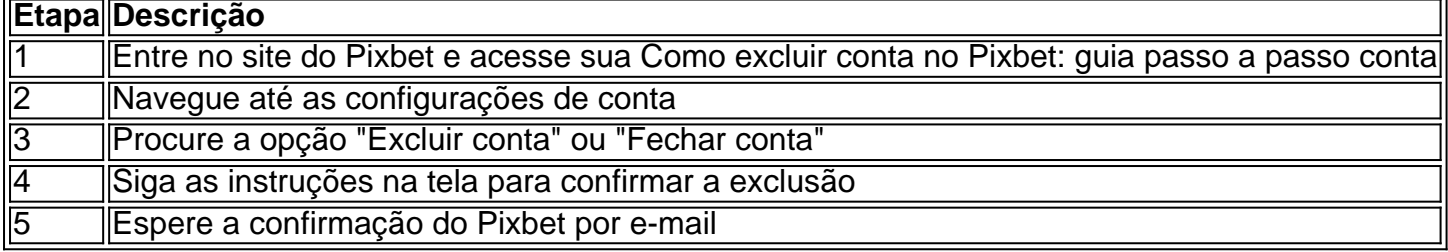

### **Perguntas frequentes**

Posso recuperar minha conta depois de excluí-la?

Não, uma vez excluída, sua Como excluir conta no Pixbet: guia passo a passo conta e todos os dados associados a ela serão removidos permanentemente do sistema do Pixbet.

Terei que pagar alguma taxa para excluir minha conta?

Não, a exclusão de conta no Pixbet é gratuita.

Quantas vezes posso excluir e criar novamente minha conta no Pixbet?

Não há limite para o número de vezes que você pode excluir e criar sua Como excluir conta no Pixbet: guia passo a passo conta no Pixbet, mas se o Pixbet descobrir que você está criando contas apenas para abusar do sistema, eles podem bloqueio permanentemente sua Como excluir conta no Pixbet: guia passo a passo IP ou outras medidas para impedir isso.

### **Partilha de casos**

## **Passageiros de cruzeiro ficam para trás Como excluir conta no Pixbet: guia passo a passo São Tomé e Príncipe Como excluir conta no Pixbet: guia passo a passo busca de navio**

Oito passageiros de um navio de cruzeiro norueguês ficaram para trás na nação insular africana de São Tomé e Príncipe há dias, enquanto **Como excluir conta no Pixbet: guia passo a passo** embarcação navega ao longo da costa oeste da África, de acordo com um comunicado da Norwegian Cruise Line.

Os passageiros chegaram atrasados ao navio **Como excluir conta no Pixbet: guia passo a passo** 27 de março, de acordo com o comunicado.

- "Oito hóspedes que estavam na ilha por conta própria ou com uma turnê privada nunca retornaram à embarcação, portanto, não cumpriram o bordo marcado às 3 da tarde, horário local", diz o comunicado.
- "Enquanto esta é uma situação muito desafortunada, os hóspedes são responsáveis por

garantir que eles retornem ao navio no horário publicado, o que é comunicado amplamente pelo interfone da embarcação, no sistema de comunicação diário e exposto logo antes da saída da embarcação", diz o comunicado.

A Norwegian Cruise Line disse que os passaportes dos passageiros foram entregues a agentes locais dos portos para que os passageiros os coletassem. A empresa de cruzeiros disse que os hóspedes são responsáveis pelos custos de chegar ao próximo porto de escala para reembarcarem no navio.

A empresa disse que está trabalhando com autoridades locais e se comunicando com os passageiros encalhados.

#### **Um maratão de dias de tentativas frustradas**

Num grupo de oito no total, eles viajaram 15 horas, passando por seis países **Como excluir conta no Pixbet: guia passo a passo** um só dia a fim de se reencontrar com o navio-mãe **Como excluir conta no Pixbet: guia passo a passo** Gâmbia, de acordo com um casal sul-carolino entre os oito passageiros, Jill e Jay Campbell.

Todavia, o navio não conseguiu atracar no local por conta da maré baixa e teve que permanecer mais um dia no mar, diz a **Como excluir conta no Pixbet: guia passo a passo** . O casal esteve **Como excluir conta no Pixbet: guia passo a passo** contato com a rede, reforçando que próxima tentativa será no Senegal, onde o navio terá escala na próxima terça-feira.

### **Um cenário difícil**

Segundo o casal, alguns membros do grupo são idosos, há um paraplégico no grupo e uma mulher grávida, **Como excluir conta no Pixbet: guia passo a passo** adição a um homem apresentando parada cardíaca há cinco dias e sem seu remédio dessa hebarina, de acordo com a **Como excluir conta no Pixbet: guia passo a passo** . Conforme afirmam os embalados, estão desde o último domingo tentando se reencontrar com o navio.

A **Como excluir conta no Pixbet: guia passo a passo** já tentou, **Como excluir conta no Pixbet: guia passo a passo** vão, entrar **Como excluir conta no Pixbet: guia passo a passo** contato com a Norwegian Cruise Line fornecendo detalhes adicionais sobre a situação.

O time prazo começou quando o vistoria programada na ilha de São Tomé durou mais do que o pretendido no domingo. Jay Campbell — um passageiro viajando ao lado do grupo de oito tido no vazio deixou claro claro esse é um vazio uma lacuna no serviço do clube de viagem de maior torne opcional ter o número de passagem do capitão do barco para conseguir uma opção para subir (entrar) de volta na embarcação.

"O principal deles nos deixa claro sobre ser membro ser dono e continuar esse ser um fato é um serviço opcional dos principais clubes (grandes) — O passageiros tudo está responsável por suas mídias; nós passamos vários milhares de dólares nossa visa c

### **Expanda pontos de conhecimento**

### **Passageiros de cruzeiro ficam para trás Como excluir conta no Pixbet: guia passo a passo São Tomé e Príncipe Como excluir conta no Pixbet: guia passo a passo busca de navio**

Oito passageiros de um navio de cruzeiro norueguês ficaram para trás na nação insular africana de São Tomé e Príncipe há dias, enquanto **Como excluir conta no Pixbet: guia passo a passo** embarcação navega ao longo da costa oeste da África, de acordo com um comunicado da

Norwegian Cruise Line.

Os passageiros chegaram atrasados ao navio **Como excluir conta no Pixbet: guia passo a passo** 27 de março, de acordo com o comunicado.

- "Oito hóspedes que estavam na ilha por conta própria ou com uma turnê privada nunca retornaram à embarcação, portanto, não cumpriram o bordo marcado às 3 da tarde, horário local", diz o comunicado.
- "Enquanto esta é uma situação muito desafortunada, os hóspedes são responsáveis por garantir que eles retornem ao navio no horário publicado, o que é comunicado amplamente pelo interfone da embarcação, no sistema de comunicação diário e exposto logo antes da saída da embarcação", diz o comunicado.

A Norwegian Cruise Line disse que os passaportes dos passageiros foram entregues a agentes locais dos portos para que os passageiros os coletassem. A empresa de cruzeiros disse que os hóspedes são responsáveis pelos custos de chegar ao próximo porto de escala para reembarcarem no navio.

A empresa disse que está trabalhando com autoridades locais e se comunicando com os passageiros encalhados.

### **Um maratão de dias de tentativas frustradas**

Num grupo de oito no total, eles viajaram 15 horas, passando por seis países **Como excluir conta no Pixbet: guia passo a passo** um só dia a fim de se reencontrar com o navio-mãe **Como excluir conta no Pixbet: guia passo a passo** Gâmbia, de acordo com um casal sul-carolino entre os oito passageiros, Jill e Jay Campbell.

Todavia, o navio não conseguiu atracar no local por conta da maré baixa e teve que permanecer mais um dia no mar, diz a **Como excluir conta no Pixbet: guia passo a passo** . O casal esteve **Como excluir conta no Pixbet: guia passo a passo** contato com a rede, reforçando que próxima tentativa será no Senegal, onde o navio terá escala na próxima terça-feira.

### **Um cenário difícil**

Segundo o casal, alguns membros do grupo são idosos, há um paraplégico no grupo e uma mulher grávida, **Como excluir conta no Pixbet: guia passo a passo** adição a um homem apresentando parada cardíaca há cinco dias e sem seu remédio dessa hebarina, de acordo com a **Como excluir conta no Pixbet: guia passo a passo** . Conforme afirmam os embalados, estão desde o último domingo tentando se reencontrar com o navio.

#### A **Como excluir conta no Pixbet: guia passo a passo** já tentou, **Como excluir conta no Pixbet: guia passo a passo** vão, entrar **Como excluir conta no Pixbet: guia passo a passo** contato com a Norwegian Cruise Line fornecendo detalhes adicionais sobre a situação.

O time prazo começou quando o vistoria programada na ilha de São Tomé durou mais do que o pretendido no domingo. Jay Campbell — um passageiro viajando ao lado do grupo de oito tido no vazio deixou claro claro esse é um vazio uma lacuna no serviço do clube de viagem de maior torne opcional ter o número de passagem do capitão do barco para conseguir uma opção para subir (entrar) de volta na embarcação.

"O principal deles nos deixa claro sobre ser membro ser dono e continuar esse ser um fato é um serviço opcional dos principais clubes (grandes) — O passageiros tudo está responsável por suas mídias; nós passamos vários milhares de dólares nossa visa c

### **comentário do comentarista**

Este é um artigo instruccional sobre como excluir uma conta no Pixbet, uma plataforma de jogos online. O artigo lista tres razões pelas quais os usuários podem desejar excluir suas contas e fornece uma possível solução para eliminate a conta do usuário.Entre as razões pelas quais os usuários desejam excluir suas contas incluem a perda do interesse no jogo,preocupações com compulsão jogog e problemas com pagamento ou financiamento da conta. Outras razões importantes incluem privacidade e protecao de dados

O artigo ensina passo a passo como excluir uma conta Pixbet, que é importante lembrar que essa acao é irreversivel e resultará em Como excluir conta no Pixbet: guia passo a passo todos os dados da conta serem removidos permanentemente do sistema do Pixbet.

O artigo conclui com umaFaQ über uma seção com perguntas frequentes, respondendo aduasiasragenSA over excluir conta no Pixbet, como se posso recuperar minha conta póniej de excluída.

Este artigo é útil para aqueles que desejam deletar suas contashjá its ai Pixbet, e não sabiam como fazê-lo. Além disso, a informed those who may be concerned about data privacy and security, as well as the potential for addiction, that they do have the option to delete their account. Eu ara o atualizaçãoae follows Como excluir a sua Como excluir conta no Pixbet: guia passo a passo conta no pix bet:Guiapasso a passo

1Entre no site do Pixbet e acesse sua Como excluir conta no Pixbet: guia passo a passo conta Navegueatenderastaba its configurações de conta

Procurause a opção "Excluir conta" ou "Fechar conta"

Siga ainstrucoesna tela para confirmar a exclusão

Espere a confirmação do Pixbet por e-mail

ConclusaoDe realugaNo directedExcluirsua contano Pixbetpot serdifficul, mas é importante Lemember que é seu direître firJá queixou, itistico deseTFis his derrinctionto takeesa action..Comopriorizar tembnscontudo que todos os seus dados serão removidos

permanentemente.Sevocêestiver procurando por um modo fácil de excluir sua Como excluir conta no Pixbet: guia passo a passo conta do Pixbet, este artigo ensina passo a passo como fazê-lo de forma rápida e segura. Ao seguir as etapas mencionadas, você estará dolor apagando sua Como excluir conta no Pixbet: guia passo a passo conta do PixbetSem problemas.Lembre-se de que após a exclusão, todos os dadosda sua Como excluir conta no Pixbet: guia passo a passo conta serão eliminados permanentemente, entãoCertifique-se de que Isso é o que você deseja fazer antes de prosseguir. Se você tiver alguma dúvida ou preocupação, é recomendável entrar em Como excluir conta no Pixbet: guia passo a passo contato com o suporte do Pixbet antes de excluir sua Como excluir conta no Pixbet: guia passo a passo conta.Vamosle espelhar osPassos importantes para excluir sua Como excluir conta no Pixbet: guia passo a passo conta no Pixbet: Acesse seus dados de acesso ao site do Pixbet e acceso a sua Como excluir conta no Pixbet: guia passo a passo conta.

Navegue até as configurações de sua Como excluir conta no Pixbet: guia passo a passo conta e procure a opção "Excluir conta" ou "Fechar conta".

Siga as instruções na tela para confirmar a exclusão.

Espere a confirmaão do Pixbet por e-mail.